## **就學貸款申請流程(於每一教育階段學程或同一教育階段學程不同學校「第一次」申貸)**

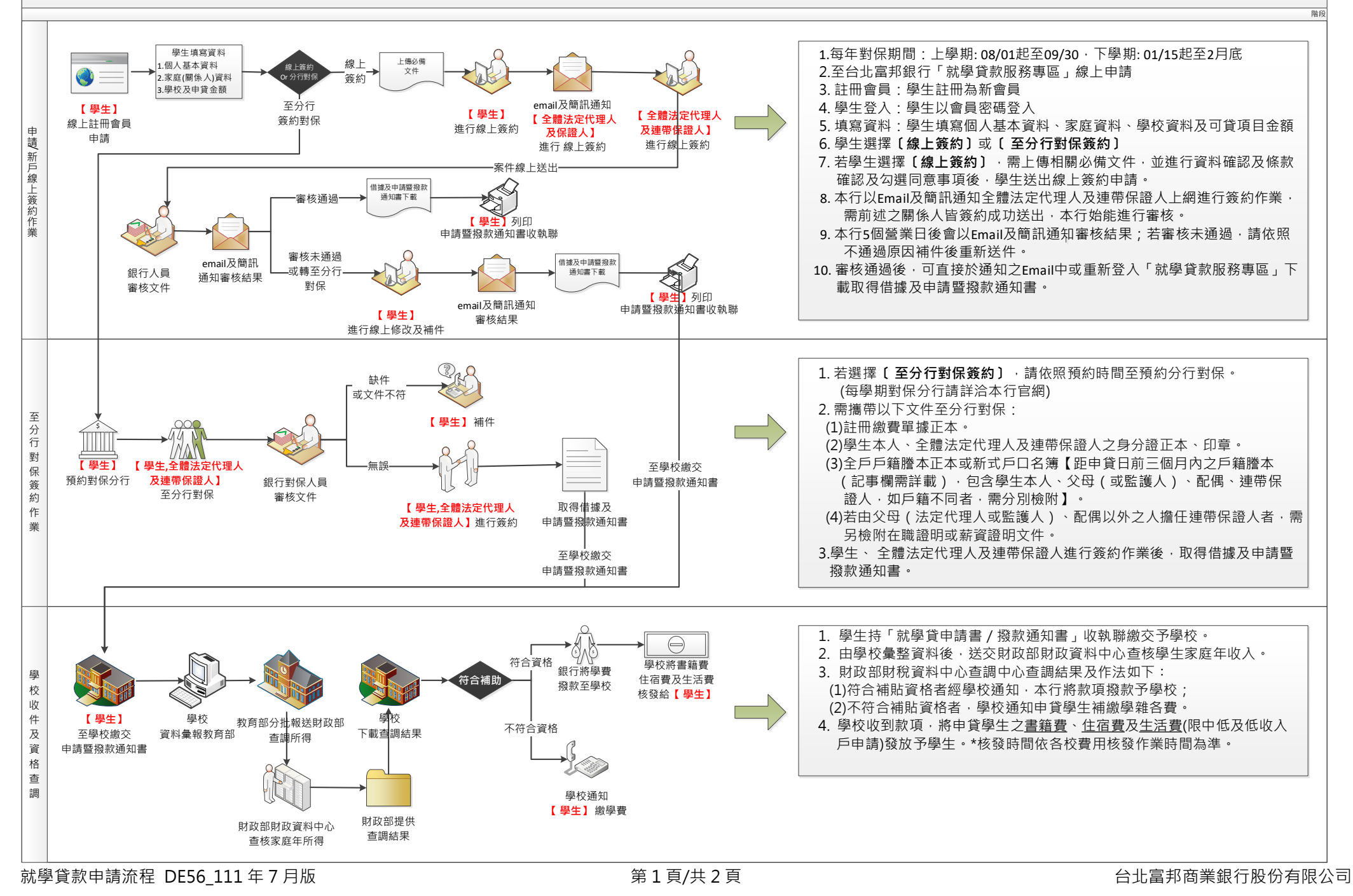

## **就學貸款申請流程(續貸: 同一教育階段學程且同一學校第二次(含)以後申請)**

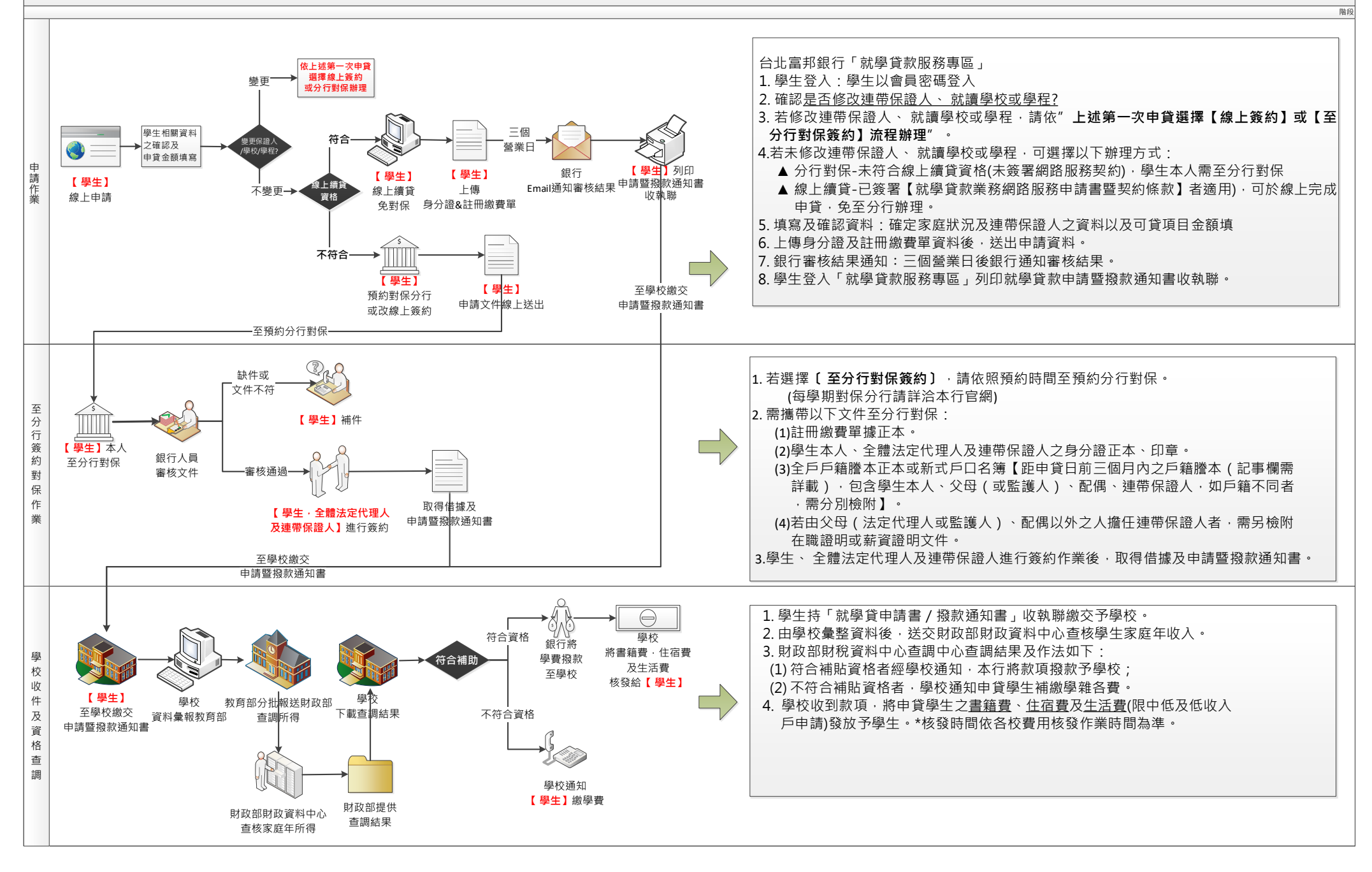

就學貸款申請流程 DE56\_111 年 7 月版 第 1 頁/共 2 頁 台北富邦商業銀行股份有限公司